# **SOFTWARE**

# **Open Access**

# CellSeg: a robust, pre‑trained nucleus segmentation and pixel quantifcation software for highly multiplexed fuorescence images

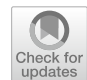

Michael Y. Lee<sup>1,2,3[†](http://orcid.org/0000-0003-1599-8865)</sup>[,](http://orcid.org/0000-0002-0804-3342) Jacob S. Bedia<sup>4†</sup> **D**, Salil S. Bhate<sup>1,2,[5](http://orcid.org/0000-0002-2057-9182)</sup> **D**, Graham L. Barlow<sup>1,2</sup> **D**, Darci Phillips<sup>1,2,6</sup> **D**, Wendy J. Fantl<sup>4,[7](http://orcid.org/0000-0002-8862-9043),8</sup>  $\bullet$ [,](http://orcid.org/0000-0003-3452-7292) Garry P. Nolan<sup>2,7</sup>  $\bullet$  and Christian M. Schürch<sup>1,2,9[\\*](http://orcid.org/0000-0002-1792-1768)</sup>  $\bullet$ 

\*Correspondence: christian.schuerch@med. uni-tuebingen.de † Michael Y. Lee and Jacob S. Bedia are Co-frst authors. 1 Department of Microbiology and Immunology, Stanford University School of Medicine, Stanford, CA 94305, USA Full list of author information is available at the end of the article

## **Abstract**

**Background:** Algorithmic cellular segmentation is an essential step for the quantitative analysis of highly multiplexed tissue images. Current segmentation pipelines often require manual dataset annotation and additional training, signifcant parameter tuning, or a sophisticated understanding of programming to adapt the software to the researcher's need. Here, we present CellSeg, an open-source, pre-trained nucleus segmentation and signal quantifcation software based on the Mask region-convolutional neural network (R-CNN) architecture. CellSeg is accessible to users with a wide range of programming skills.

**Results:** CellSeg performs at the level of top segmentation algorithms in the 2018 Kaggle Data Challenge both qualitatively and quantitatively and generalizes well to a diverse set of multiplexed imaged cancer tissues compared to established state-of-theart segmentation algorithms. Automated segmentation post-processing steps in the CellSeg pipeline improve the resolution of immune cell populations for downstream single-cell analysis. Finally, an application of CellSeg to a highly multiplexed colorectal cancer dataset acquired on the CO-Detection by indEXing (CODEX) platform demonstrates that CellSeg can be integrated into a multiplexed tissue imaging pipeline and lead to accurate identifcation of validated cell populations.

**Conclusion:** CellSeg is a robust cell segmentation software for analyzing highly multiplexed tissue images, accessible to biology researchers of any programming skill level.

**Keywords:** Deep learning, Segmentation, Image analysis, CODEX, Mask R-CNN, Multiplexed imaging, Pre-trained model

## **Introduction**

Tissue imaging and single-cell analysis can reveal previously undetected biological structure and uncover subtle spatial relationships between cells. Recently, the development of antibody-based multiplexed imaging methods has enabled deep single-cell phenotyping of tissue microenvironments  $[1-9]$  $[1-9]$ . This analysis has been especially useful in cancer studies, where these imaging platforms have revealed nuanced tumor architecture and

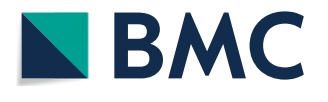

© The Author(s) 2022. **Open Access** This article is licensed under a Creative Commons Attribution 4.0 International License, which permits use, sharing, adaptation, distribution and reproduction in any medium or format, as long as you give appropriate credit to the original author(s) and the source, provide a link to the Creative Commons licence, and indicate if changes were made. The images or other third party material in this article are included in the article's Creative Commons licence, unless indicated otherwise in a credit line to the material. If material is not included in the article's Creative Commons licence and your intended use is not permitted by statutory regulation or exceeds the permitted use, you will need to obtain permission directly from the copyright holder. To view a copy of this licence, visit [http://](http://creativecommons.org/licenses/by/4.0/) [creativecommons.org/licenses/by/4.0/.](http://creativecommons.org/licenses/by/4.0/) The Creative Commons Public Domain Dedication waiver [\(http://creativecommons.org/publi](http://creativecommons.org/publicdomain/zero/1.0/) [cdomain/zero/1.0/\)](http://creativecommons.org/publicdomain/zero/1.0/) applies to the data made available in this article, unless otherwise stated in a credit line to the data.

interactions between tumor, immune and stromal cells, and healthy host tissue  $[10-16]$  $[10-16]$  $[10-16]$ . In such highly multiplexed tissue imaging studies, the quality and accuracy of downstream analyses depend critically on the precise identifcation and correct phenotypic assignment of single cells, which requires accurate demarcation of each cell's boundary and quantification of its marker expression. This is usually accomplished using an automated segmentation and signal quantifcation algorithm [\[17](#page-15-4)]. At a minimum, a segmentation algorithm takes an image as input and produces a set of masks denoting the boundary of each identifed cell.

Commonly used segmentation algorithms include watershed (WTS) combined with thresholding [[18,](#page-16-0) [19](#page-16-1)] and level-set techniques [\[20](#page-16-2)]. For example, WTS segmentation was recently used to identify cells in highly multiplexed fuorescence microscopy datasets of mouse and human tissues [[3,](#page-15-5) [15](#page-15-6), [16](#page-15-3), [21\]](#page-16-3). However, these methods can be sensitive to noise within the image including blurred cell–cell contact boundaries and imaging artifacts such as antibody aggregates. Additionally, they are often not robust to variations in cell size or morphology and require signifcant parameter tuning for expected cell size, shape of nucleus, and cell density  $[22]$  $[22]$ . These limitations make their application to segmenting images of tumor tissue challenging, since cancers consist of a variety of cell shapes, sizes, and densities. Advances in deep learning architectures have transformed cell image analysis [\[23](#page-16-5)], and these models have been extended to applications in singlecell segmentation [\[24–](#page-16-6)[31\]](#page-16-7). Leading among these algorithms is the Mask R-CNN architecture, which has previously shown positive performance on other segmentation tasks [[26,](#page-16-8) [32](#page-16-9)]. However, deep learning algorithms usually require pre-labeled training data for the specifc segmentation task, leading to substantial and time-consuming human input to obtain a high-quality segmentation.

While pre-trained deep learning architectures exist, such as StarDist [\[33](#page-16-10)] and Cellpose [[26](#page-16-8)], an additional issue is the subsequent handling of the segmentation output to produce single-cell statistics used for downstream analysis, including pixel quantifcation. This results in either extra coding or exporting of masks to another image processing software where additional commands allow quantifcation of pixels in the segmented image to produce single-cell statistics. Further processing steps, including expanding mask boundaries and reducing noise in the statistics must be completed separately. Complete segmentation pipelines including CellProfler [\[34](#page-16-11)] or ilastik [\[35](#page-16-12)] address these concerns but still often require hands-on user input, such as manual annotation or processing of segmentation results.

Here, we present CellSeg ([https://michaellee1.github.io/CellSegSite/index.html\)](https://michaellee1.github.io/CellSegSite/index.html), an easy-to-use, pre-trained, Mask R-CNN-based cell segmentation and pixel quantifcation software. Users supply a set of tissue images to CellSeg, and the software returns the segmented images and a table of single-cell statistics including each cell's location, nucleus size, and mean pixel values in each imaging channel. CellSeg is open-source and available for Windows, Mac, or Linux. It is capable of segmenting JPG, PNG, and TIFF images of any image size, subject to hardware requirements reported below. CellSeg is accessible to individuals of all programming levels and requires minimal user input. For most uses, the pre-trained CellSeg model requires no additional manual annotation of training data, no additional training, and limited parameter tuning to produce a high-quality segmentation. The software has been designed to work as a library, so more advanced Python users can customize the pipeline to ft their needs. Applications detailed below demonstrate that CellSeg robustly segments highly multiplexed fuorescence images from a variety of healthy and cancerous tissues. CellSeg exceeds an established WTS segmentation pipeline both in terms of user friendliness as well as segmentation accuracy and performs at the level of two state-of-the-art deep learning segmentation algorithms.

## **Implementation**

#### **Overview of CellSeg pipeline**

The CellSeg software is implemented in Python and run using Jupyter Notebook [[36](#page-16-13)]. CellSeg frst extracts a user-specifed nucleus color channel for segmentation (Fig. [1](#page-2-0), step 1). Through iterative visual inspection, we found increasing the brightness of the

<span id="page-2-0"></span>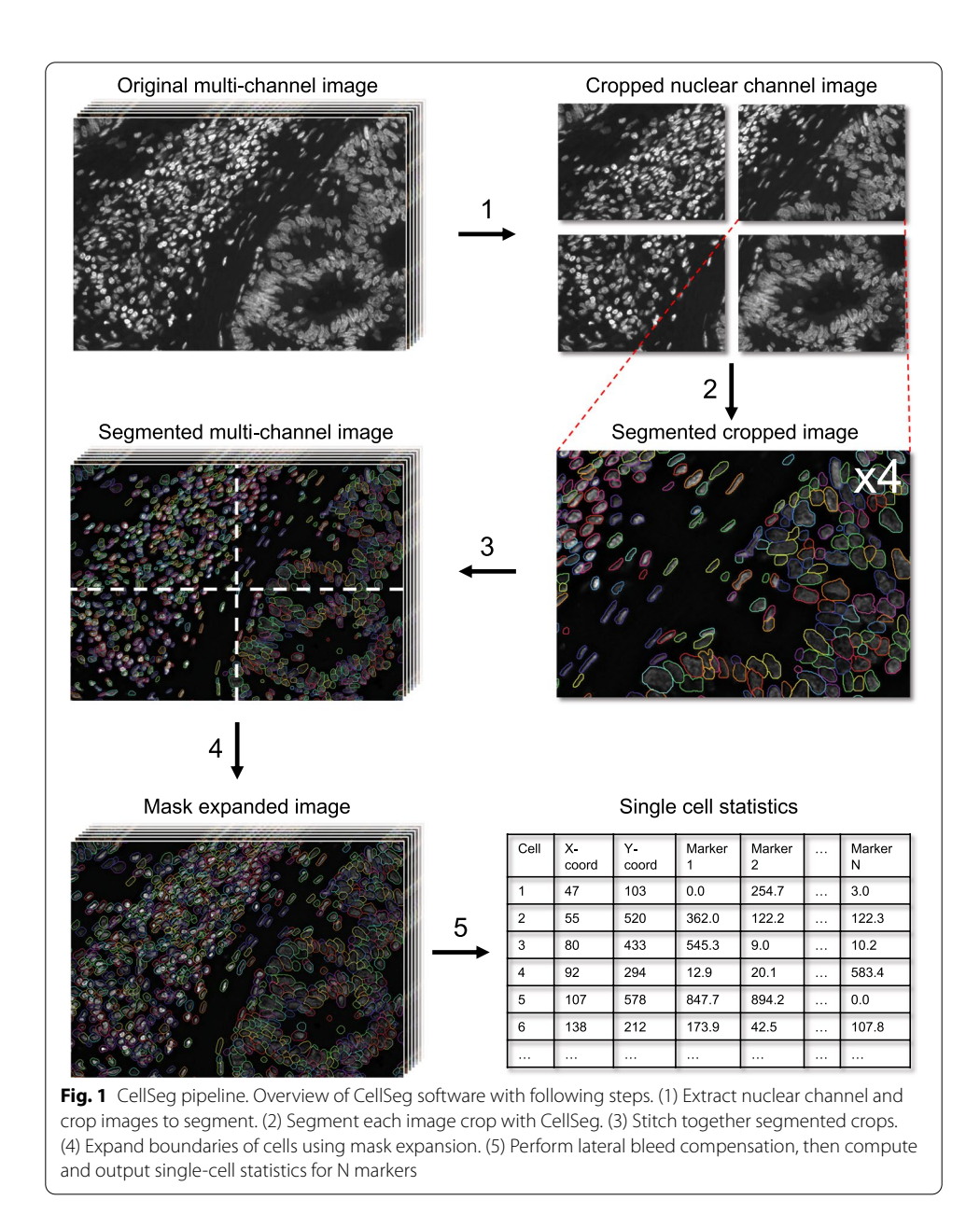

nuclear channel can improve segmentation performance, especially in images with weak nuclear stain signal. CellSeg therefore scales each nuclear image's brightness by a fxed constant computed from a reference image specifed by the user. After scaling, CellSeg splits the nuclear stain image into several overlapping cropped images to accelerate segmentation (Fig. [1](#page-2-0), step 1). Each image crop is segmented, and the resulting segmented crops are stitched into the full segmented multi-channel image (Fig. [1](#page-2-0), steps 2–3). To eliminate erroneously segmented imaging artifacts, which often appear as high intensity speckles or clusters, CellSeg removes objects smaller than a userspecifed threshold from the set of segmented cells.

After segmentation, two optional post-processing steps follow: mask expansion and lateral bleed compensation (Fig. [1,](#page-2-0) steps 4–5). Mask expansion extends the boundary of each segmented nucleus by a user-specifed number of pixels to capture cell membrane fuorescent signal (Fig. [1](#page-2-0), step 4). Lateral bleed compensation aims to correct fuorescent signal spillover between adjacent cells, an issue often seen in immunofuorescence imaging of dense tissues. The details of these steps and their performance are discussed below. After post-processing, CellSeg computes the mean pixel value for each marker over the set of pixels contained in each identifed cell. In fuorescent images, these values can be seen as a proxy to the expression level of each imaged protein in each cell. CellSeg saves each cell's (X, Y) coordinate and pixel quantifcations to a table in both comma-separated value (CSV) and fow-cytometry standard (FCS) formats (Fig. [1](#page-2-0), step 5). This data output format is recognizable by popular downstream single-cell analysis software, including fow cytometry gating programs such as CellEngine [\(https://cellengine.com\)](https://cellengine.com), Cytobank (<https://www.cytobank.org>), or FlowJo ([https://www.fowjo.com\)](https://www.flowjo.com), as well as cell clustering programs like VorteX [[37](#page-16-14)]. For visual inspection of segmentation quality, the user can also optionally generate images of the segmented tissue with overlaid masks and a TIFF stack of mask regions of interest (ROIs) which can be viewed in other image analysis programs like Fiji/ImageJ [\[38\]](#page-16-15).

#### **User accessibility**

CellSeg is an open-source segmentation software accessible to individuals with a range of programming skills. On the CellSeg webpage [\(https://michaellee1.github.io/CellS](https://michaellee1.github.io/CellSegSite/index.html) [egSite/index.html](https://michaellee1.github.io/CellSegSite/index.html)), we created detailed tutorials for software installation, setup, and segmentation configuration. These tutorials assume no prior programming knowledge, and they walk the user through all phases of the CellSeg pipeline. The user has the option to run CellSeg using either a Jupyter Notebook containing a step-by-step walkthrough of the pipeline with comments or a fully automated script for segmenting several images. For more advanced users, the components of the pipeline can be used as a library. Tis allows users to incorporate algorithms from CellSeg into their personal segmentation pipelines or use CellSeg algorithms individually during exploratory image analysis. CellSeg can be run in the background on any computer with sufficient storage for the input image fles with at least 16 GB RAM. While it does not require a GPU, CellSeg can be accelerated for those with access to hardware using the open-source package tensor-flow-gpu [[39\]](#page-16-16), and instructions for GPU acceleration are provided on the webpage.

#### **Training**

CellSeg was trained on a dataset of fuorescent and brightfeld biological microscopy images from the 2018 Kaggle Data Science Bowl containing 29,464 ground truth seg-mented nuclei (Fig. [2A](#page-4-0))  $[40]$  $[40]$ . These images were acquired with variations in cell phenotype, size, image zoom, and brightness. Of note, CellSeg was not trained on any highly multiplexed tissue imaging data. Both the CellSeg architecture and training method were optimized for robustness to variations in cell size and morphology. Further details of CellSeg's architecture and training can be found in the "[Methods](#page-12-0)" section.

## **Results and discussion**

## **CellSeg architecture achieves high performance on Kaggle data challenge test set**

After implementing CellSeg, we validated each step of the pipeline: architecture, segmentation, segmentation post-processing, and output. First, we quantitatively evaluated

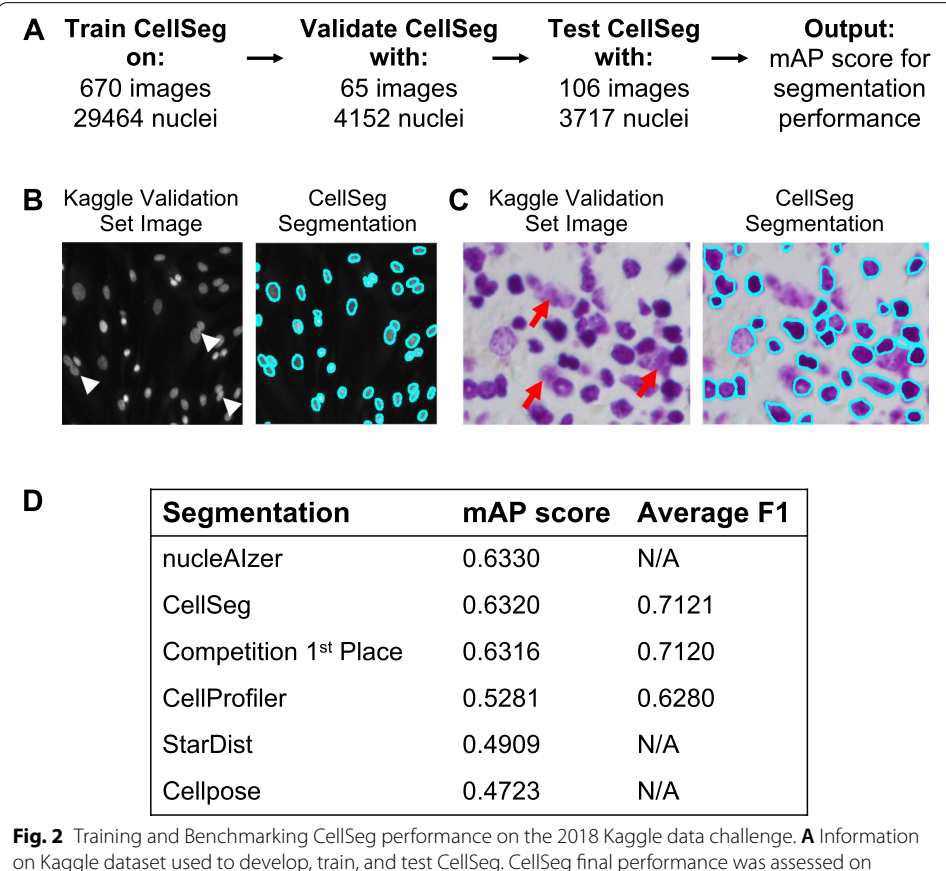

<span id="page-4-0"></span>on Kaggle dataset used to develop, train, and test CellSeg. CellSeg fnal performance was assessed on a test set provided by the Kaggle data challenge using mean average precision (mAP) score. **B** CellSeg segmentation of representative fuorescence image from the Kaggle test set. White arrowheads: cells with blurred nuclear boundaries **C** CellSeg segmentation of representative H&E-stained brightfeld image. Red arrows: nuclear debris. **D** CellSeg performance compared to other top performing segmentation algorithms in data science bowl. Columns show mean average precision (mean AP) scores reported on Kaggle DSB2018 stage 2 test set and average F1 scores. For nucleAIzer, reported scores from the original publication [[29](#page-16-18)] are displayed. For StarDist, brightfeld and fuorescence images were segmented using 2D\_versatile\_he pre-trained model and 2D\_versatile\_fuo pre-trained model, respectively. For Cellpose, the pre-trained nuclei segmentation model was used (see "[Methods"](#page-12-0) section for testing details)

our trained Mask R-CNN segmentation architecture using the 2018 Kaggle Data Science Bowl [\[40](#page-16-17)]. This challenge dataset enabled assessment of the performance of our trained Mask R-CNN architecture in comparison with top performers in this competition and more recently published neural network-based cell segmentation algorithms such as nucleAIzer [\[29\]](#page-16-18), StarDist [[33](#page-16-10)], and Cellpose [\[26](#page-16-8)].

CellSeg was tested for segmentation quality on a ground truth segmented validation set of 3717 nuclei from Kaggle (Fig. [2A](#page-4-0)). We found that CellSeg qualitatively performed well on fuorescence images where it accurately identifed individual nuclei even when boundaries between two nuclei were blurred (Fig. [2](#page-4-0)B). CellSeg accurately identifed many nuclei in the brightfeld image stained with hematoxylin & eosin (H&E) (Fig. [2C](#page-4-0)), but overall performed better in fuorescent images, due potentially to the higher amounts of nuclear debris and other artifacts in the H&E-stained images. The Kaggle challenge used mean average precision (mAP) as the segmentation quality metric ("[Methods](#page-12-0)" section). A higher mAP score corresponds to a more accurate segmentation on the Kaggle competition's test set. By the mAP metric, CellSeg performed among the top algorithms in the competition and comparably to nucleAIzer, while attaining a higher mAP score than both StarDist and Cellpose (Fig. [2](#page-4-0)D).

# **CellSeg outperforms an established WTS segmentation algorithm on a multi‑tissue microarray**

Next, we evaluated CellSeg's performance on a set of tissues representing a variety of cell and nuclear sizes, densities, and morphologies. Using a tissue microarray (TMA) comprised of human tumor and healthy tissues and imaged with the fuorescent nuclear marker DRAQ5 [[15\]](#page-15-6), we qualitatively assessed the performance of CellSeg against an established WTS algorithm that was tuned using hyperparameters selected by an expert pathologist for optimal segmentation quality [\[3\]](#page-15-5). We found that CellSeg was less sensitive to variations in nucleus size and morphology, outperforming the WTS algorithm on most tissues (Fig. [3\)](#page-5-0). Both CellSeg and WTS correctly segmented immune cells and cells with spindly nuclei (Fig. [3A](#page-5-0), B). While WTS tended to incorrectly segment large nuclei into several smaller masks in glioblastoma multiforme (GBM), hepatocellular carcinoma (HCC), and seminoma tissues, CellSeg correctly identifed both large and small nuclei in the same images (Fig. [3C](#page-5-0)–E). CellSeg robustly identifed nuclei with signifcant variations in brightness, as observed in the GBM and HCC tissues. CellSeg and WTS with expert annotation did not perform well on an image of T-cell acute lymphoblastic leukemia (T-ALL), a highly dense tumor composed of small lymphocytes with obscured nuclear boundaries (Fig. [3](#page-5-0)F). Manually segmenting such tissues is challenging even for expert pathologists. These findings underscore the importance of both tissue quality and clear separation between individual cells as key parameters for optimal segmentation.

<span id="page-5-0"></span>**Fig. 3** CellSeg performance on diverse human FFPE tissues. CellSeg performance on representative tissue images from a multi-tumor tissue microarray imaged with CODEX, all stains are DRAQ5 nuclear stain. **A.** Healthy spleen shows small cells. **B.** Dermatofbrosarcoma protuberans (DFSP) shows spindly nuclei. **C.** Glioblastoma multiforme (GBM) shows large, misshapen cells. **D.** Hepatocellular carcinoma (HCC) shows large, round cells. **E.** Seminoma shows a blend of large tumor cell nuclei and small nuclei from tumor-infltrating lymphocytes. **F.** T-cell acute lymphoblastic leukemia (T-ALL) shows densely packed cells. Scale bar, 20 μm. Fluorescence intensity increased in original images for visualization purposes

<sup>(</sup>See figure on next page.)

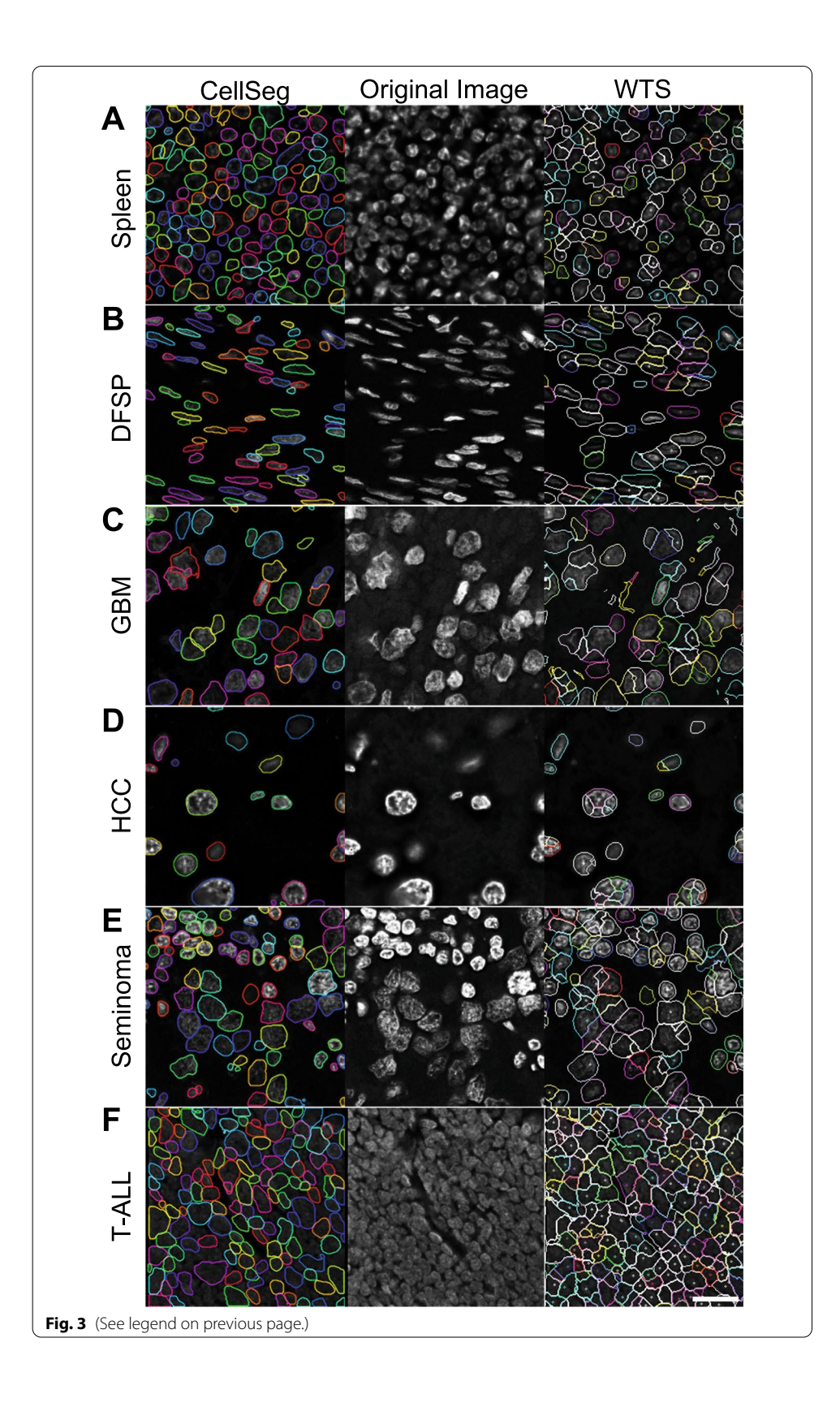

Overall, CellSeg performed at least as well as the established WTS algorithm on all tissues, while clearly outperforming it on three tissues (GBM, HCC, and seminoma).

# **CellSeg performs at the level of state‑of‑the‑art neural network‑based segmentation algorithms**

Next, we qualitatively compared CellSeg's performance to two recently published neural network-based segmentation algorithms, StarDist  $[33]$  $[33]$  and Cellpose  $[26]$  $[26]$ . The six tissues from our TMA shown in Fig. [3](#page-5-0) were segmented using pre-trained models of StarDist (2D versatile fuo) and Cellpose, and the segmentation masks were compared to masks generated by CellSeg. All three algorithms performed comparably well on spleen and HCC (Fig. [4A](#page-8-0), D). Compared to CellSeg, StarDist segmented more objects with low fuorescence intensity in GBM and seminoma (Fig. [4](#page-8-0)C, E). However, StarDist also oversegmented many nuclei in DFSP, while CellSeg identifed them accurately, suggesting that CellSeg is more robust to variations in nuclear morphology (Fig. [4B](#page-8-0)). Both StarDist and CellSeg identifed more nuclei than Cellpose in DFSP, GBM, and seminoma (Fig. [4](#page-8-0)B, C, E). All three algorithms performed poorly on T-ALL (Fig. [4F](#page-8-0)). In summary, CellSeg performs at the level of state-of-the-art neural network-based segmentation algorithms when applied to a real-world dataset.

## **CellSeg post‑processing steps improve downstream resolution of immune populations**

In the development of CellSeg, we addressed two post-segmentation issues. First, because CellSeg is a nucleus segmentation algorithm, the boundary identifying a cell's nucleus often fails to capture the fuorescent signal of its plasma membrane where many of the protein markers used for cellular identifcation are located (e.g., CD45 denoting an immune cell, and EpCAM denoting an epithelial cell). Second, fuorescent imaging often results in spatial fuorescent spillover between adjacent cells, creating noise in quantifcation of protein expression [\[3](#page-15-5)]. To resolve these issues, two optional steps follow segmentation with CellSeg: (1) mask expansion (Fig. [5A](#page-9-0), step 1) and (2) lateral bleed compensation (Fig. [5](#page-9-0)A, steps 2–3). Mask expansion extends the boundary surrounding each segmented nucleus by a user-defined number of pixels. This allows for quantification of the plasma membrane fuorescent signal. Next, lateral bleed compensation corrects for fuorescence spillover between adjacent cells. As described in Goltsev et al. [\[3](#page-15-5)], this algorithm computes the surface contact ratios between physically adjacent cells and uses this value to simultaneously boost signal from a cell and reduce spatial spillover noise from neighboring cells.

We tested the efficacy of the lateral bleed compensation algorithm with CellSeg on an immunofuorescence dataset imaged on the CO-Detection by indEXing (CODEX) platform. CODEX iteratively visualizes protein-antibody binding events, allowing for the quantifcation of more than 50 protein targets in formalin-fxed, parafn-embedded (FFPE) or fresh-frozen tissue sections [[3,](#page-15-5) [15\]](#page-15-6). Using CODEX, we recently imaged two TMAs containing 140 samples from 35 patients with colorectal cancer (CRC). In this study, WTS was used to segment the images [[15](#page-15-6)]. Tis particular WTS segmentation used the same bleed compensation algorithm that we implemented for CellSeg. Single-cell marker quantifcations from the WTS segmentation were extensively

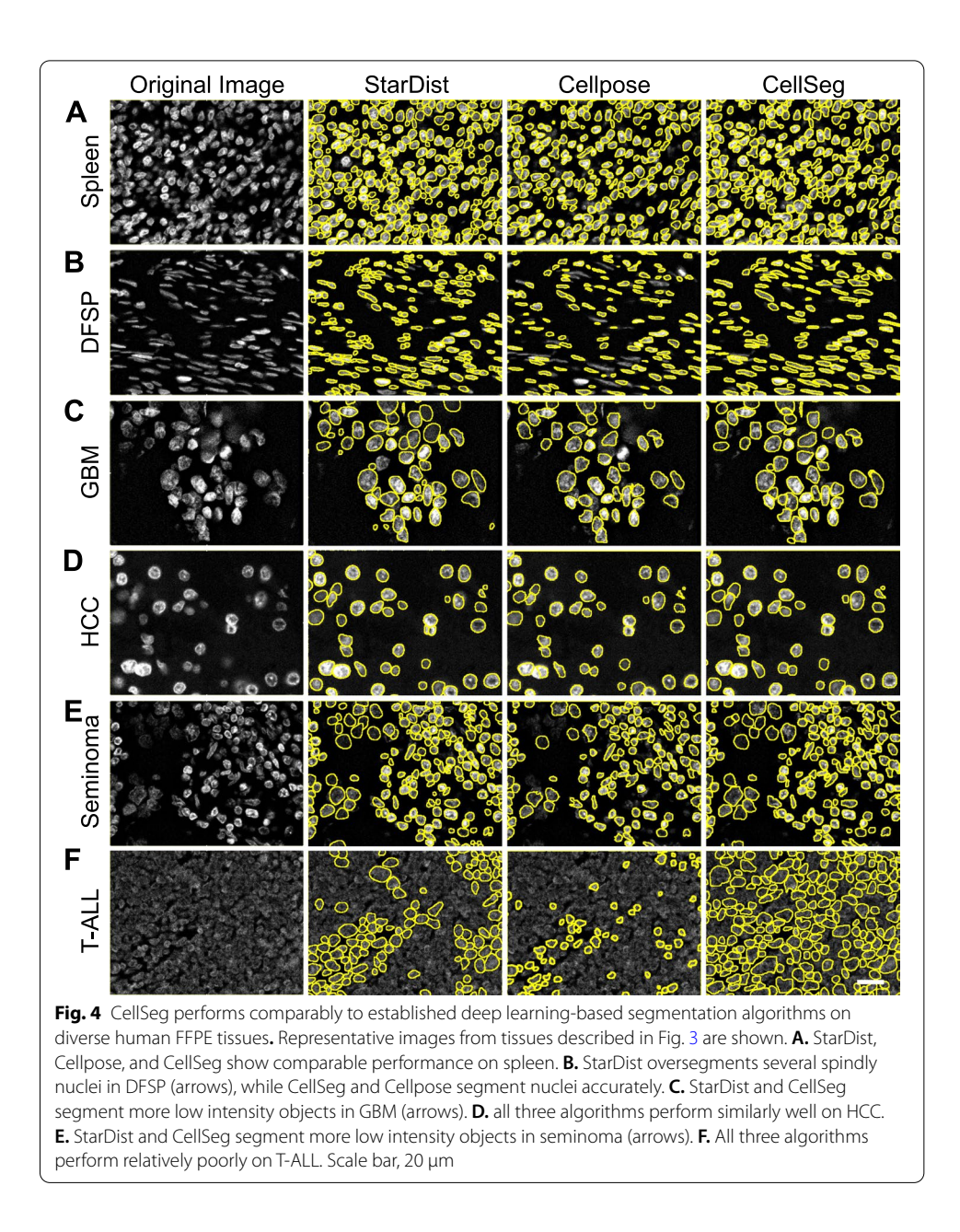

<span id="page-8-0"></span>validated in this study, providing us with a baseline for the expected expression profles of cell types against which we could validate our bleed compensation algorithm.

Using CellSeg, we segmented the 140 CRC images either with or without bleed compensation and gated the segmented data in CellEngine. In this dataset, the expression of certain pairs of imaged protein markers are expected to be mutually exclusive based on their known biology, including CD20/CD3, CD8/CD4, and cytokeratin/CD45. However, the presence of several densely populated immune cell regions, as observed in the CRC dataset, can lead to the erroneous identifcation of cells that are positive for both markers due to spatial fuorescent spillover. Applying an approach previously used to assess compensation  $[3]$  $[3]$ , we measured the efficacy of

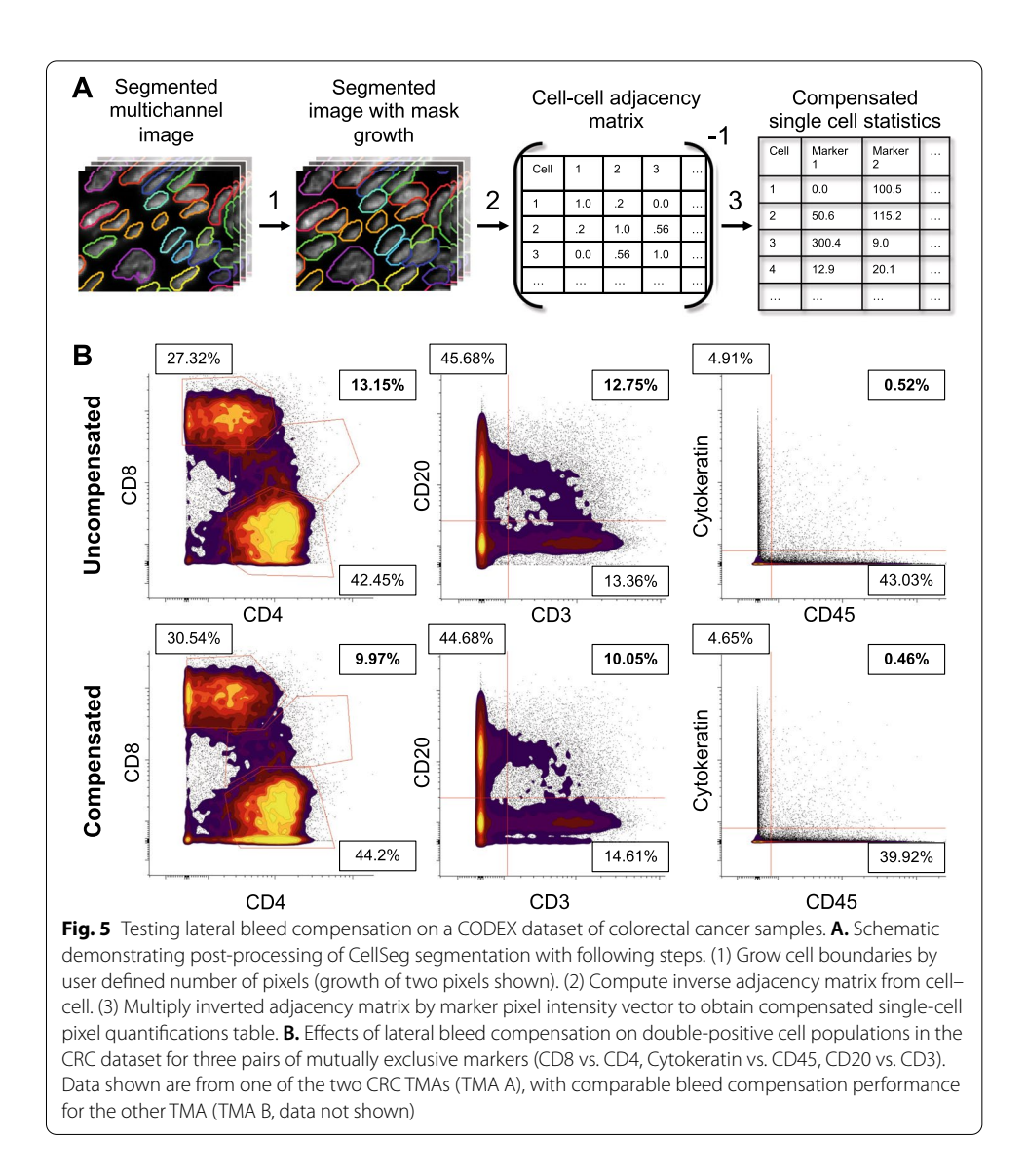

<span id="page-9-0"></span>bleed compensation by the observed reduction in the frequency of cells double positive for any of these pairs of markers (Fig. [5](#page-9-0)B). Lateral bleed compensation reduced the frequency of double positive cells in both the CD8/CD4 and CD20/CD3 pairs, with a lesser reduction of double positive cells in the cytokeratin/CD45 pair. Therefore, the lateral bleed compensation implemented in CellSeg improves the resolution of immune cell expression profles in a dataset with densely packed immune cell regions.

# **Phenotyping using CellSeg output recapitulates validated cell populations in the CRC CODEX Dataset**

In previously published work using the CODEX pipeline, WTS segmentation provided single-cell fluorescent intensity statistics that were used to assign cell phenotypes in the CRC dataset [[15](#page-15-6)]. To assess whether CellSeg could replace WTS in the CODEX pipeline, we performed a head-to-head comparison by gating segmented cells in all 140 samples with key phenotyping markers of major cell types as validated by an expert pathologist.

To confrm that the gated cell types derived from WTS and CellSeg occupied similar regions within the CRC tumors, we directly visualized these cell types on the CRC images. This analysis showed that CellSeg and WTS generated the same cell phenotypes with comparable spatial organization within the CRC tumors (Fig. [6A](#page-11-0)). Further validation was performed by examining the original fuorescent image displaying key phenotyping markers (Fig. [6B](#page-11-0)). Both CellSeg and WTS cell types, identifed by gating, had the expected cell morphology and fuorescence marker profle when inspecting the corresponding regions of the fuorescent image.

For a more global quality assessment of our analysis, we correlated the cell types quantifed by CellSeg with those identifed by WTS. For each sample, we correlated the absolute number of cells in each gated population using the outputs of CellSeg and WTS (Fig. [6C](#page-11-0)). As examples, we depict gated T cells, macrophages, B cells, and tumor cells, all of which showed very strong positive correlations between the WTS and CellSeg segmented cell counts. The cell types generated from the CellSeg segmentation matched previously validated cell types generated from WTS in the CRC dataset. However, while cell counts from CellSeg and WTS were correlated, WTS segmentation generally resulted in higher numbers of tumor cells (Fig. [6C](#page-11-0)). This is likely due to over-segmentation of large tumor cell nuclei, as observed in GBM, HCC, and seminoma (Fig. [3](#page-5-0)C–E), suggesting that CellSeg is superior to WTS for tumor cell identification. These findings demonstrate that tissue analysis using CellSeg can recapitulate previously published fndings in a multiplexed fuorescence imaging study.

## **Conclusions**

In summary, we present CellSeg, a robust single-cell segmentation and quantifcation software for tissue images. Our software has been designed to be accessible to researchers of all programming skill levels. For novice programmers, we have created detailed tutorials on how to implement and use CellSeg [\(https://michaellee1.github.io/CellS](https://michaellee1.github.io/CellSegSite/index.html) [egSite/index.html](https://michaellee1.github.io/CellSegSite/index.html)). For more advanced Python users, the components of the CellSeg pipeline function as a library to complete customized image analysis or segmentation tasks. As more sophisticated segmentation algorithms emerge, future researchers can use the CellSeg pipeline and combine it with their algorithm of choice. Importantly, our pre-trained segmentation algorithm works "out-of-the-box" for many single-cell segmentation tasks, without requiring any additional manual training by the user.

We validated each step of the CellSeg pipeline: architecture, segmentation, post-processing, and output. In a post-competition evaluation, the pre-trained CellSeg architecture scored among the top performers from the 2018 Kaggle data challenge. CellSeg also qualitatively outperformed an established segmentation algorithm on a multi-tissue TMA. Both qualitative and quantitative comparisons demonstrated that CellSeg performs comparably to state-of-the-art deep learning-based segmentation algorithms. Finally, using a CODEX CRC dataset, we showed that the post-processing steps in our CellSeg pipeline improved resolution of mutually exclusive cell populations while recapitulating previously published cell populations in the dataset. CellSeg is therefore a

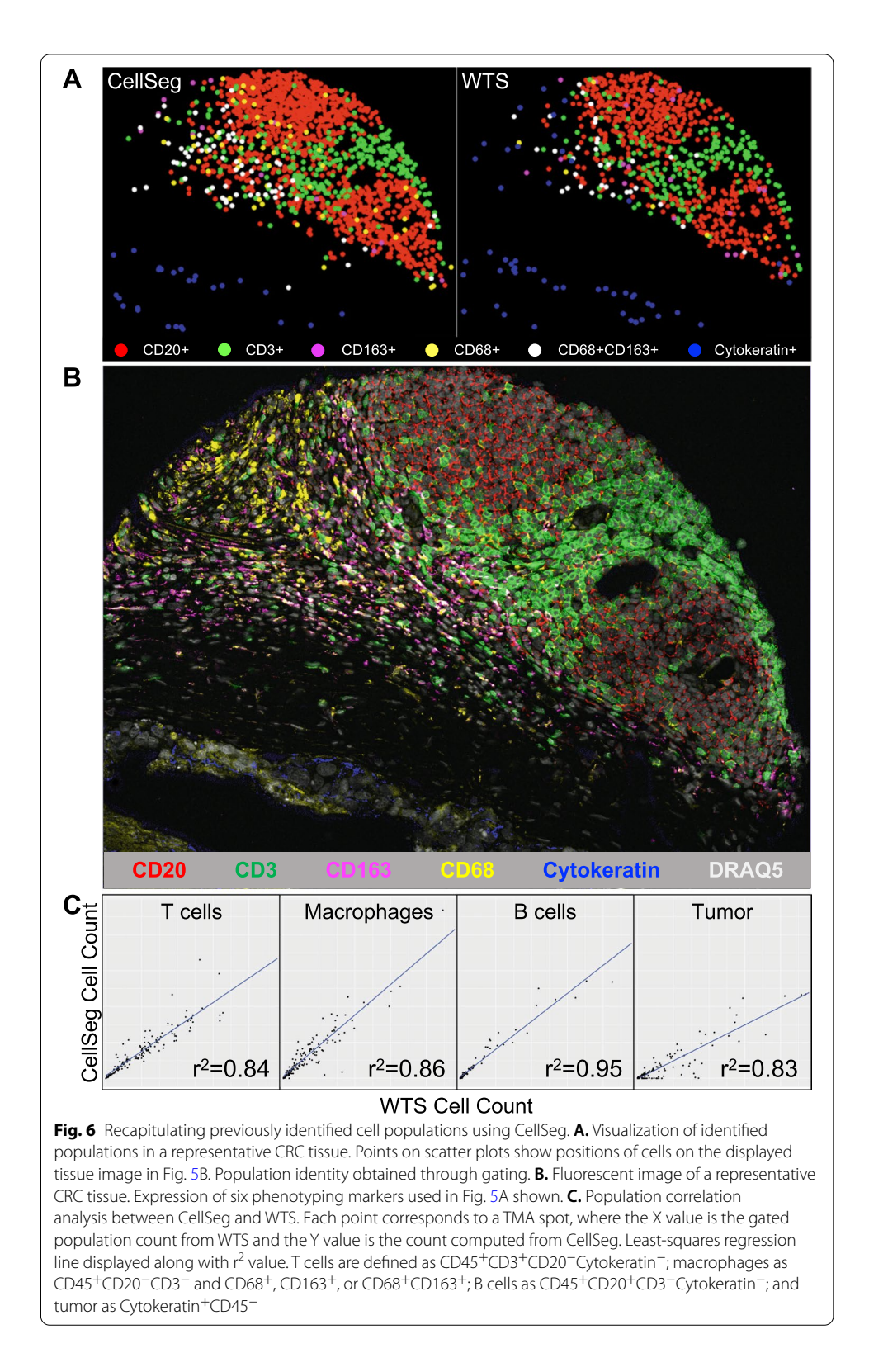

<span id="page-11-0"></span>powerful tool that has shown robust performance on a wide variety of tissue segmentation tasks and should help researchers with their needs in cell segmentation and marker quantifcation in biological imaging data.

#### <span id="page-12-0"></span>**Methods**

#### **Architecture**

CellSeg is based on the Matterport implementation of Mask R-CNN [[32,](#page-16-9) [41\]](#page-16-19). CellSeg uses a slightly modified loss function during training. The original Mask R-CNN paper uses  $L = L_{cls} + L_{box} + L_{mask}$ , where the loss is the additive sum of class loss, bounding box loss, and mask loss as defned in the paper. A new hyperparameter was added to arrive at  $L = \alpha L_{cls} + L_{box} + L_{mask}$ . Through experimental analysis, it was found that reducing the contribution of class loss in our single-class model improved convergence during training. For the results in this paper,  $\alpha = 0.5$ .

#### **Training**

To prevent overftting and to extend the training data, multiple image augmentation techniques were used, which contributed signifcantly to CellSeg's quantitative performance. The first was simple random field sampling. At train time,  $512 \times 512$  pixel crops of the image were used, selected randomly from the image. Using the imgaug library version 0.2.9, contrast normalization, brightness, Gaussian blur, zooms scaling the X and Y axes independently, vertical and horizontal fips, and rotations were also modulated throughout training [[43\]](#page-16-20). No augmentations were conducted at test time. The model was trained in minibatch sizes of 16 using stochastic gradient descent with momentum. Transfer learning was utilized for the dataset, with weights used from a Mask R-CNN model that trained on COCO, a segmentation challenge with 91 object types and 2.5 million labeled instances [[44](#page-16-21)]. Auxiliary functions for training were adapted from the DeepRetina DSB2018 training scripts, although our model did not use their trained weights  $[42]$  $[42]$ . The network was trained for 150 epochs with decaying learning rate with the base model frozen, to let only the top layers train. Then, the full network was trained for 25 epochs at a very low learning rate. All training was done on an Nvidia GTX 1080 Ti GPU and a Dual Intel® Xeon® Silver 4114 10-core CPU, taking about 41 h to train.

#### **Mean average precision metric**

For each segmented image, mean average precision was computed using intersection over union (IoU) between segmented masks and ground truth masks as follows. IoU compares the overlap between the CellSeg segmentation of a cell and a ground truth manual segmentation. First, for each segmented mask, the pixel IoU, defned as the ratio of the overlap between ground truth mask A and CellSeg mask B to the total area that A and B cover was computed as  $IoU(A, B) = (A \cap B)/(A \cup B)$ . IoU values range from 0 to 1, with 1 denoting a perfectly segmented cell, i.e., the ground truth. The number of cells with IoU values exceeding threshold t were computed, where t ranges from 0.5 to 0.95 in increments of 0.05. At each t, a precision value  $Q(t)$  was calculated as:  $Q(t) = TP(t)/(TP(t) + FP(t) + FN(t))$  where TP, FP, and FN were the number of true positives, false positives, and false negatives identifed in an image, respectively. A TP is defined as an object with a pixel IoU above the threshold t. The Average Precision (AP) of an image was then computed as the mean over the thresholds:

 $AP = (1/|thresholds|)\sum_{t} Q(t)$ . Finally, the mean AP (mAP) was computed as the mean over the AP of each image in the test dataset.

#### **Quantitative segmentation evaluation**

Mask predictions were made on Kaggle DSB 2018 stage 2 test set images for CellSeg and uploaded to the DSB 2018 page on the Kaggle website (after the competition closed) to obtain mAP score. For StarDist (version 0.7.1), fuorescence and brightfeld images were segmented using 2D\_versatile fuo and 2D\_versatile\_HE pre-trained models, respectively. For Cellpose (version 0.6.5), fuorescence images were segmented using channels=[0,0] with all other parameters set to default. Brightfeld images were segmented using parameters channels  $=[1,0]$ , invert = True, and flow threshold = 0.8 with all other parameters set to default. Predicted masks for each segmentation algorithm were saved and uploaded to Kaggle to obtain the mAP score.

#### **TMA qualitative segmentation evaluation**

CellSeg and an optimized WTS segmentation algorithm [\[3\]](#page-15-5) were both used to segment six tissue images from a multi-tissue TMA. Representative images from the results of each segmentation were selected for Fig. [3](#page-5-0). We used the best-focus image returned by the 3D WTS algorithm to compare segmentation results. Size parametrization for WTS was hand-verifed by a board-certifed surgical pathologist (C.M.S.). For qualitative comparison between CellSeg, StarDist, and CellPose in Fig.  $4$ , 300  $\times$  400 pixel patches were sampled randomly from each tissue image to visualize. StarDist (version 0.7.1) 2D\_versatile\_fuo pre-trained model was used for segmentation with default parameters. For Cellpose, the pre-trained model (version 0.6.5) with no modifcations was used. Segmentation results were visualized with mask ROI overlays in ImageJ.

#### **Mask expansion algorithms and lateral bleed compensation**

We implemented two mask expansion algorithms. The first algorithm expands the boundary of each mask by a user-defned number of pixels. If this expansion leads to two overlapping masks, the algorithm assigns each pixel in the overlapping region to the mask whose center is closest to the pixel. The first mask expansion algorithm is computationally efficient and works well for tissue images with cells of similar size. However, the algorithm biases pixel assignment towards smaller masks, since the center of these masks are generally closer to the overlap region than the centers of larger masks. To correct for this, the second expansion algorithm iterates over the masks, expanding each mask by 1 pixel until it collides with another pre-existing mask boundary, at which point growth in that direction stops. The algorithm proceeds until each mask has been expanded by the user-defned number of pixels. Tis algorithm mitigates the need for assigning pixels based on distance to cell center at the cost of more computation time. Trough iterative visual inspection of masks with and without mask expansion, we found that growth by 1 or 2 pixels is usually sufficient to capture most membrane protein signal. The lateral bleed compensation algorithm implemented in the CellSeg pipeline is the same as in previously published work from our group, readers are directed to the original paper for the details of the algorithm [\[3](#page-15-5)].

#### **Benchmarking CellSeg**

Segmentation of the CRC dataset and multi-tissue TMA was performed on a Dual Intel® Xeon® Silver 4114 10-core CPU. Resulting segmented data was gated in CellEngine [\(https://cellengine.com\)](https://cellengine.com). When evaluating fuorescent bleed compensation on the CRC dataset, samples were aggregated by TMA, resulting in two gates for each cell population, one corresponding to each TMA. When performing population correlation analysis, cell types were gated by sample, resulting in tailored gates for the 140 samples. Gating was performed independently for the WTS dataset and the CellSeg dataset in a blinded fashion (J.S.B.). Resulting identifed populations were validated by an expert in flow cytometry (C.M.S.). Population correlation analysis was performed in R Studio. The script is available upon request. Plots in Fig. [6a](#page-11-0) and c were generated using the R package ggplot2  $[45]$  $[45]$ . The tissue image for Fig. [6](#page-11-0)b was obtained in Fiji/ImageJ  $[38]$  $[38]$ .

## **Availability and requirements**

Project Name: CellSeg. Project home page: [https://michaellee1.github.io/CellSegSite/](https://michaellee1.github.io/CellSegSite/index.html) [index.html.](https://michaellee1.github.io/CellSegSite/index.html) Operating system(s): Windows, MacOS, or Linux. Programming language: Python. Other requirements: Web browser, internet connection, Conda, Jupyter, minimum 16 GB RAM, other Python package dependencies listed on project home page. License: MIT. Restrictions for Non-academics: None.

#### **Abbreviations**

CODEX: CO-detection by indexing; CPU: Central processing unit; CRC: Colorectal cancer; CSV: Comma-separated values; DFSP: Dermatofbrosarcoma protuberans; FCS: Flow cytometry standard; FFPE: Formalin-fxed parafn-embedded; GBM: Glioblastoma multiforme; GPU: Graphics processing unit; HCC: Hepatocellular carcinoma; IoU: Intersection over union; mAP: Mean average precision; R-CNN: Region-convolutional neural network; ROI: Region of interest; T-ALL: T-cell acute lymphoblastic leukemia; TMA: Tissue microarray; WTS: Watershed.

#### **Acknowledgements**

We thank Yu Xin Wang and Colin Holbrook (Baxter Laboratory for Stem Cell Biology, Stanford University School of Medicine) for constructive feedback on the software and Andrew Janowczyk (University of Lausanne and Swiss Institute of Bioinformatics, Switzerland, and Case Western Reserve University, Cleveland, OH) for critically reading the manuscript.

#### **Authors' contributions**

Conceptualization: M.Y.L., S.S.B., G.L.B., D.P. and C.M.S.; Methodology: M.Y.L. and J.S.B.; Software: M.Y.L. and J.S.B.; Validation: M.Y.L., J.S.B., S.S.B., G.L.B. and C.M.S.; Formal Analysis: M.Y.L. and J.S.B.; Investigation: M.Y.L. and J.S.B.; Resources: W.J.F., G.P.N. and C.M.S.; Writing – Original Draft: M.Y.L. and J.S.B.; Writing – Review and Editing: M.Y.L., J.S.B., S.S.B., G.L.B., D.P., W.J.F. and C.M.S.; Supervision: S.S.B., G.L.B. and C.M.S.; Project Administration: J.S.B.; Funding acquisition: S.S.B., D.P., W.J.F., G.P.N. and C.M.S. Reading and approval of the fnal manuscript: All authors.

#### **Funding**

This work was supported by the U.S. National Institutes of Health (2U19AI057229-16, 5P01HL10879707, 5R01GM10983604, 5R33CA18365403, 5U01AI101984-07, 5UH2AR06767604, 5R01CA19665703, 5U54CA20997103, 5F99CA212231-02, 1F32CA233203-01, 5U01AI140498-02, 1U54HG010426-01, 5U19AI100627-07, 1R01HL120724-01A1, R33CA183692, R01HL128173-04, 5P01AI131374-02, 5UG3DK114937-02, 1U19AI135976-01, IDIQ17X149, 1U2CCA233238- 01, 1U2CCA233195-01 to G.P.N.; R21CA231280, 1R01CA234553-01A1, P01HL10879709 to W.J.F.); the U.S. Department of Defense (W81XWH-12–1-0591 to G.P.N.; W81XWH-14–1-0180 to W.J.F. and G.P.N.); the U.S. Food and Drug Administration (HHSF223201610018C, DSTL/AGR/00980/01 to G.P.N.); Cancer Research UK (C27165/A29073 to G.P.N.); the Bill and Melinda Gates Foundation (OPP1113682 to G.P.N.); the Cancer Research Institute; the Parker Institute for Cancer Immunotherapy; the Kenneth Rainin Foundation (2018–575); the Silicon Valley Community Foundation (2017–175329 and 2017–177799-5022); the Beckman Center for Molecular and Genetic Medicine; Juno Therapeutics, Inc. (122401); Pfzer, Inc. (123214); Celgene, Inc. (133826, 134073); Vaxart, Inc. (137364); and the Rachford & Carlotta A. Harris Endowed Chair (G.P.N.). W.J.F. was supported by the 2019 Cancer Innovation Award from the Stanford Cancer Institute, an NCIdesignated Comprehensive Cancer Center; the Department of Urology at Stanford University; the BRCA Foundation; the V Foundation for cancer; a gift from the Gray Foundation; and a Parker Institute for Cancer Immunotherapy Bedside to Bench grant. C.M.S. was supported by the Swiss National Science Foundation (P300PB\_171189, P400PM\_183915). D.P. was supported by an NIH T32 Fellowship (AR007422), an NIH F32 Fellowship (CA233203), a Stanford Dean's Postdoctoral Fellowship, a Stanford Cancer Institute Fellowship, and Stanford's Dermatology Department. S.S.B. was supported by a Bio-X Stanford Interdisciplinary Graduate Fellowship and Stanford Bioengineering. G.L.B was supported by NIH 5U01AI101984 as well as an NIH T32 fellowship through the Stanford Molecular and Cellular Immunobiology Program

(5T32AI007290-34). The funding bodies played no role in the design of the study or collection, analysis, or interpretation of data, nor in writing the manuscript.

#### **Availability of data and materials**

Raw data and materials used in this study are published and available for download [[15,](#page-15-6) [40](#page-16-17)]. The gating data and associated statistics shown in Figs. [5](#page-9-0) and [6](#page-11-0) are available from the corresponding author on reasonable request.

#### **Declarations**

**Ethics approval and consent to participate** Not applicable.

**Consent for publication**

# Not applicable.

**Competing interests**

M.Y.L. is a co-founder of and has equity in Biodock, Inc. G.P.N. is a co-founder and stockholder of Akoya Biosciences, Inc., and inventor on patent US9909167. C.M.S. is a scientific advisor to, has stock options in, and has received research funding from Enable Medicine, Inc. The other authors declare that no competing fnancial interests exist.

#### **Author details**

<sup>1</sup> Department of Microbiology and Immunology, Stanford University School of Medicine, Stanford, CA 94305, USA.<br><sup>2</sup> Department of Pathology, Stanford University School of Medicine, Stanford, CA 94305, USA, <sup>3</sup> Department o Department of Pathology, Stanford University School of Medicine, Stanford, CA 94305, USA.<sup>3</sup> Department of Computer Science, Stanford, CA 94305, USA. <sup>4</sup>Department of Urology, Stanford University School of Medicine, Stanford, CA 94305, USA.<sup>5</sup> Department of Bioengineering, Stanford University School of Medicine, Stanford, CA 94305, USA.<sup>6</sup> Department of Dermatology, Stanford University School of Medicine, Stanford, CA 94305, USA. <sup>7</sup>Stanford Cancer Institute, Stanford University School of Medicine, Stanford, CA 94305, USA. <sup>8</sup> Department of Obstetrics and Gynecology, Stanford University School of Medicine, Stanford, CA 94305, USA. <sup>9</sup> Department of Pathology and Neuropathology, University Hospital and Comprehensive Cancer Center Tübingen, Tübingen, Germany.

#### Received: 20 April 2021 Accepted: 10 January 2022 Published online: 18 January 2022

#### **References**

- <span id="page-15-0"></span>1. Agasti SS, Wang Y, Schueder F, Sukumar A, Jungmann R, Yin P. DNA-barcoded labeling probes for highly multiplexed exchange-PAINT imaging. Chem Sci. 2017;8:3080–91.
- 2. Angelo M, Bendall SC, Finck R, Hale MB, Hitzman C, Borowsky AD, et al. Multiplexed ion beam imaging (MIBI) of human breast tumors. Nat Med. 2014;20:436–42.
- <span id="page-15-5"></span>3. Goltsev Y, Samusik N, Kennedy-Darling J, Bhate S, Hale M, Vazquez G, et al. Deep profling of mouse splenic architecture with CODEX multiplexed imaging. Cell. 2018;174:968-981.e15.
- 4. Gut G, Herrmann MD, Pelkmans L. Multiplexed protein maps link subcellular organization to cellular states. Science. 2018;361.
- 5. Huang W, Hennrick K, Drew S. A colorful future of quantitative pathology: validation of Vectra technology using chromogenic multiplexed immunohistochemistry and prostate tissue microarrays. Hum Pathol. 2013;44:29–38.
- 6. Lin J-R, Izar B, Wang S, Yapp C, Mei S, Shah PM, et al. Highly multiplexed immunofuorescence imaging of human tissues and tumors using t-CyCIF and conventional optical microscopes. eLife. 2018;7.
- 7. Saka SK, Wang Y, Kishi JY, Zhu A, Zeng Y, Xie W, et al. Immuno-SABER enables highly multiplexed and amplifed protein imaging in tissues. Nat Biotechnol. 2019;37:1080–90.
- 8. Schubert W, Bonnekoh B, Pommer AJ, Philipsen L, Böckelmann R, Malykh Y, et al. Analyzing proteome topology and function by automated multidimensional fuorescence microscopy. Nat Biotechnol. 2006;24:1270–8.
- <span id="page-15-1"></span>9. Wang Y, Woehrstein JB, Donoghue N, Dai M, Avendaño MS, Schackmann RCJ, et al. Rapid sequential in situ multiplexing with DNA-exchange-imaging in neuronal cells and tissues. Nano Lett. 2017;17:6131–9.
- <span id="page-15-2"></span>10. Ali HR, Jackson HW, Zanotelli VRT, Danenberg E, Fischer JR, Bardwell H, et al. Imaging mass cytometry and multiplatform genomics defne the phenogenomic landscape of breast cancer. Nat Cancer. 2020;1:163–75.
- 11. Gerdes MJ, Sevinsky CJ, Sood A, Adak S, Bello MO, Bordwell A, et al. Highly multiplexed single-cell analysis of formalin-fxed, parafn-embedded cancer tissue. Proc Natl Acad Sci USA. 2013;110:11982–7.
- 12. Giesen C, Wang HAO, Schapiro D, Zivanovic N, Jacobs A, Hattendorf B, et al. Highly multiplexed imaging of tumor tissues with subcellular resolution by mass cytometry. Nat Methods. 2014;11:417–22.
- 13. Jackson HW, Fischer JR, Zanotelli VRT, Ali HR, Mechera R, Soysal SD, et al. The single-cell pathology landscape of breast cancer. Nature. 2020;578:615–20.
- 14. Keren L, Bosse M, Marquez D, Angoshtari R, Jain S, Varma S, et al. A structured tumor-immune microenvironment in triple negative breast cancer revealed by multiplexed ion beam imaging. Cell. 2018;174:1373-1387.e19.
- <span id="page-15-6"></span>15. Schürch CM, Bhate SS, Barlow GL, Phillips DJ, Noti L, Zlobec I, et al. Coordinated cellular neighborhoods orchestrate antitumoral immunity at the colorectal cancer invasive front. Cell. 2020;182:1341-1359.e19.
- <span id="page-15-3"></span>16. Phillips D, Matusiak M, Gutierrez BR, Bhate SS, Barlow GL, Jiang S, et al. Immune cell topography predicts response to PD-1 blockade in cutaneous T cell lymphoma. Nat Commun. 2021;12:6726.
- <span id="page-15-4"></span>17. Schüfer PJ, Schapiro D, Giesen C, Wang HAO, Bodenmiller B, Buhmann JM. Automatic single cell segmentation on highly multiplexed tissue images. Cytometry A. 2015;87:936–42.
- <span id="page-16-0"></span>18. Zhou X, Li F, Yan J, Wong STC. A novel cell segmentation method and cell phase identifcation using markov model. IEEE Trans Inf Technol Biomed. 2009;13:152–7.
- <span id="page-16-1"></span>19. Padfeld D, Rittscher J, Roysam B. Coupled minimum-cost fow cell tracking for high-throughput quantitative analysis. Med Image Anal. 2011;15:650–68.
- <span id="page-16-2"></span>20. Maška M, Daněk O, Garasa S, Rouzaut A, Muñoz-Barrutia A, Ortiz-de-Solorzano C. Segmentation and shape tracking of whole fuorescent cells based on the Chan-Vese model. IEEE Trans Med Imaging. 2013;32:995–1006.
- <span id="page-16-3"></span>21. Phillips D, Schürch CM, Khodadoust MS, Kim YH, Nolan GP, Jiang S. Highly multiplexed phenotyping of immunoregulatory proteins in the tumor microenvironment by CODEX tissue imaging. Front Immunol. 2021;12:1763.
- <span id="page-16-4"></span>22. Xing F, Yang L. Robust nucleus/cell detection and segmentation in digital pathology and microscopy images: a comprehensive review. IEEE Rev Biomed Eng. 2016;9:234–63.
- <span id="page-16-5"></span>23. Godinez WJ, Hossain I, Lazic SE, Davies JW, Zhang X. A multi-scale convolutional neural network for phenotyping high-content cellular images. Bioinformatics. 2017;33:2010-9.
- <span id="page-16-6"></span>24. Van Valen DA, Kudo T, Lane KM, Macklin DN, Quach NT, DeFelice MM, et al. Deep learning automates the quantitative analysis of individual cells in live-cell imaging experiments. PLOS Comput Biol. 2016;12:e1005177.
- 25. Al-Kofahi Y, Zaltsman A, Graves R, Marshall W, Rusu M. A deep learning-based algorithm for 2-D cell segmentation in microscopy images. BMC Bioinform. 2018;19:365.
- <span id="page-16-8"></span>26. Stringer C, Wang T, Michaelos M, Pachitariu M. Cellpose: a generalist algorithm for cellular segmentation. Nat Methods. 2021;18:100–6.
- 27. Greenwald NF, Miller G, Moen E, Kong A, Kagel A, Dougherty T, et al. Whole-cell segmentation of tissue images with human-level performance using large-scale data annotation and deep learning. Nat Biotechnol. 2021;1–11.
- 28. Bannon D, Moen E, Schwartz M, Borba E, Kudo T, Greenwald N, et al. DeepCell Kiosk: scaling deep learning–enabled cellular image analysis with Kubernetes. Nat Methods. 2021;18:43–5.
- <span id="page-16-18"></span>29. Hollandi R, Szkalisity A, Toth T, Tasnadi E, Molnar C, Mathe B, et al. nucleAIzer: a parameter-free deep learning framework for nucleus segmentation using image style transfer. Cell Syst. 2020;10:453-458.e6.
- 30. Ronneberger O, Fischer P, Brox T. U-Net: convolutional networks for biomedical image segmentation. In: Navab N, Hornegger J, Wells WM, Frangi AF, editors. Medical image computing and computer-assisted intervention—MICCAI 2015. Cham: Springer; 2015. p. 234–41.
- <span id="page-16-7"></span>31. Isensee F, Jaeger PF, Kohl SAA, Petersen J, Maier-Hein KH. nnU-Net: a self-confguring method for deep learningbased biomedical image segmentation. Nat Methods. 2021;18:203–11.
- <span id="page-16-9"></span>32. He K, Gkioxari G, Dollár P, Girshick R. Mask R-CNN. In: 2017 IEEE international conference on computer vision (ICCV). 2017. p. 2980–8.
- <span id="page-16-10"></span>33. Schmidt U, Weigert M, Broaddus C, Myers G. Cell Detection with Star-convex Polygons. [arXiv:180603535](http://arxiv.org/180603535) [cs]. 2018;11071:265–73.
- <span id="page-16-11"></span>34. McQuin C, Goodman A, Chernyshev V, Kamentsky L, Cimini BA, Karhohs KW, et al. CellProfler 3.0: next-generation image processing for biology. PLOS Biol. 2018;16:e2005970.
- <span id="page-16-12"></span>35. Berg S, Kutra D, Kroeger T, Straehle CN, Kausler BX, Haubold C, et al. ilastik: interactive machine learning for (bio) image analysis. Nat Methods. 2019;16:1226–32.
- <span id="page-16-13"></span>36. Kluyver T, Ragan-Kelley B, Perez F, Granger B, Bussonier M, Frederic J, et al. Jupyter Notebooks—a publishing format for reproducible computational workfows. In: Positioning and Power in Academic Publishing: Players, Agents and Agendas. IOS Press; 2016. p. 87–90.
- <span id="page-16-14"></span>37. Samusik N, Good Z, Spitzer MH, Davis KL, Nolan GP. Automated mapping of phenotype space with single-cell data. Nat Methods. 2016;13:493.
- <span id="page-16-15"></span>38. Schindelin J, Arganda-Carreras I, Frise E, Kaynig V, Longair M, Pietzsch T, et al. Fiji: an open-source platform for biological-image analysis. Nat Methods. 2012;9:676–82.
- <span id="page-16-16"></span>39. Abadi M, Agarwal A, Barham P, Brevdo E, Chen Z, Citro C, et al. TensorFlow: large-scale machine learning on heterogeneous distributed systems. [arXiv:160304467](http://arxiv.org/160304467) [cs]. 2016.
- <span id="page-16-17"></span>40. Caicedo JC, Goodman A, Karhohs KW, Cimini BA, Ackerman J, Haghighi M, et al. Nucleus segmentation across imaging experiments: the 2018 Data Science Bowl. Nat Methods. 2019;16:1247–53.
- <span id="page-16-19"></span>41. Abdulla W. Mask R-CNN for object detection and instance segmentation on Keras and TensorFlow. 2017.
- <span id="page-16-22"></span>42. Lopez-Urrutia A. Deep Retina 3th place solution to Kaggle's 2018 Data Science Bowl. GitHub.
- <span id="page-16-20"></span>43. Jung AB. <https://imgaug.readthedocs.io/en/latest/>. Imgaug. 2019. [https://imgaug.readthedocs.io/en/latest/.](https://imgaug.readthedocs.io/en/latest/)
- <span id="page-16-21"></span>44. Lin T-Y, Maire M, Belongie S, Hays J, Perona P, Ramanan D, et al. Microsoft COCO: common objects in context. In: Fleet D, Pajdla T, Schiele B, Tuytelaars T, editors., et al., Computer vision—ECCV 2014. Cham: Springer; 2014. p. 740–55.
- <span id="page-16-23"></span>45. Wickham H. ggplot2: Elegant graphics for data analysis. 2nd edition. Springer; 2016.

#### **Publisher's Note**

Springer Nature remains neutral with regard to jurisdictional claims in published maps and institutional afliations.